# **Теория и практика нагрузочного тестирования**

Алексей Рагозин alexey.ragozin@gmail.com

# **О докладчике**

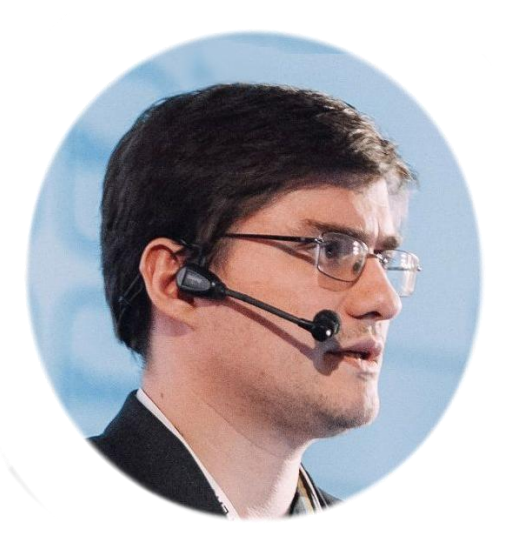

Занимаюсь высоконагруженными системами на Java c 2006. Разрабатывал софт для торговли на фондовых рынках, телекоме, e-commerce, RTB, здравоохранения. Выступаю на конференциях, организую митапы, провожу тренинги.

> Email: alexey.ragozin@gmail.com Blog: blog.ragozin.info Github: https://github.com/aragozin Митапы и вебинары: https://aragozin.timepad.ru

# О чём этом доклад?

#### Многие IT системы относятся к классу систем массового обслуживания (СМО)

Микросервисы, веб приложения и пр.

СМО довольно давно изучаются математикой "Queueing theory", A. Erlang – 1909, "Исследование операций" – начало XX века

И в теории, теория не должна отличаться от практики,

но на практике это не всегда так.

# Виды тестирования

#### Тестирование производительности

- Load testing нагрузочное тестирование  $\blacksquare$
- Volume testing объёмное тестирование
- Stress testing cmpeccosoe mecmuposaние
- Endurance testing тестирование стабильности
- Scalability testing тестирование масштабируемости

# Виды тестирования

#### Тестирование производительности

- Load testing нагрузочное тестирование
- Volume testing объёмное тестирование
- Stress testing стрессовое тестирование  $\blacksquare$
- Endurance testing тестирование стабильности
- Scalability testing тестирование масштабируемости

- Нефункциональные требования
- $\blacksquare$  Нагрузка 100 RPS

- Нефункциональные требования
- Нагрузка 100 RPS не корректно!

**7**

Нефункциональные требования

- Нагрузка 100 RPS не корректно!
- Р $99 < 100$ мс при нагрузке 100 RPS SLA Проектная нагрузка

Нефункциональные требования

- Нагрузка 100 RPS не корректно!
- Р99 < 100мс при нагрузке 1000 пользователей\* **SLA** Проектная нагрузка
	- \*) Каждый пользователь создаёт нагрузку с определённым профилем

Нефункциональные требования

- Нагрузка 100 RPS не корректно!
- **Р** $99 < 100$ **мс при нагрузке 100 RPS** SLA Проектная нагрузка

**Цель:** проверка SLA на проектном уровне нагрузки

Нефункциональные требования

- Нагрузка 100 RPS не корректно!
- **Р** $99 < 100$ **мс при нагрузке 100 RPS** SLA Проектная нагрузка

**Цель:** проверка SLA на проектном уровне нагрузки **Цель\*:** поиск точки деградации системы

#### **Системы массового обслуживания**

*(определение из учебника <http://mathhelpplanet.com/static.php?p=sistema-massovogo-obsluzhivaniya> ) Математическая модель системы массового обслуживания (СМО) включает три основных элемента:* 

- *поток поступающих сообщений,*
- *систему обслуживания,*
- *характеристики качества и дисциплину обслуживания.*

#### **Системы массового обслуживания**

*(определение из учебника <http://mathhelpplanet.com/static.php?p=sistema-massovogo-obsluzhivaniya> ) Математическая модель системы массового обслуживания (СМО) включает три основных элемента:* 

- *поток поступающих сообщений, интенсивность, статистическое распределение*
- *систему обслуживания, время обработки запроса*
- *характеристики качества и дисциплину обслуживания. FIFO/LIFO/…, таймауты*

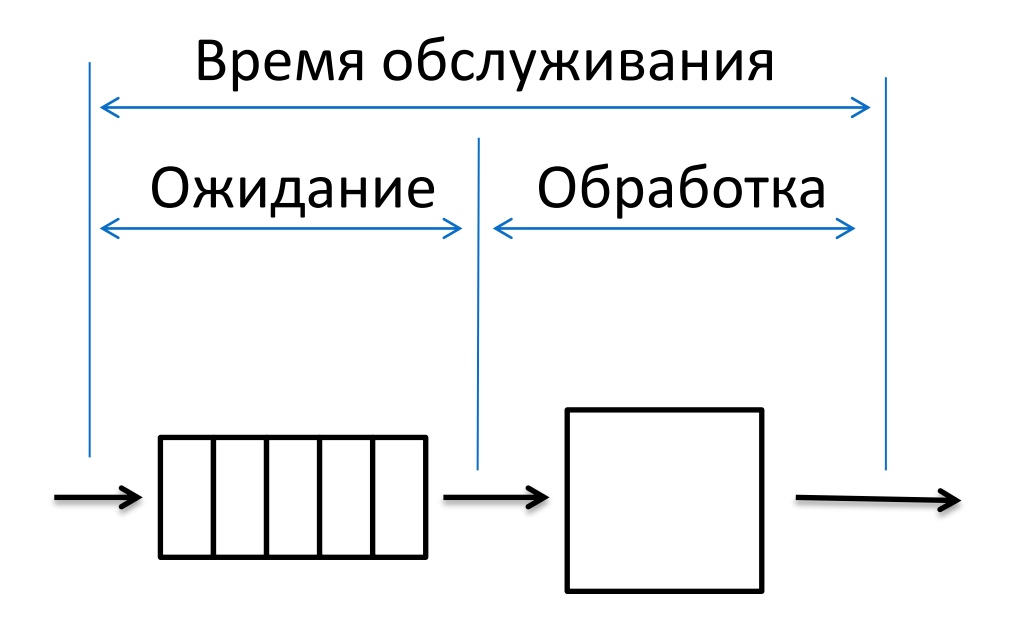

#### Нагрузка: **100 RPS**

**12**

#### Нагрузка: **100 RPS**

```
long delayNS = TimeUnit.SECONDS.toNanos(1) / rate;
while(true) {
     callService();
     LockSupport.parkNanos(delayNS);
}
```
#### Нагрузка: **100 RPS**

```
long delayNS = TimeUnit.SECONDS.toNanos(1) / rate;
while(true) {
     threadPool.execute(() -> callService());
     LockSupport.parkNanos(delayNS);
}
```
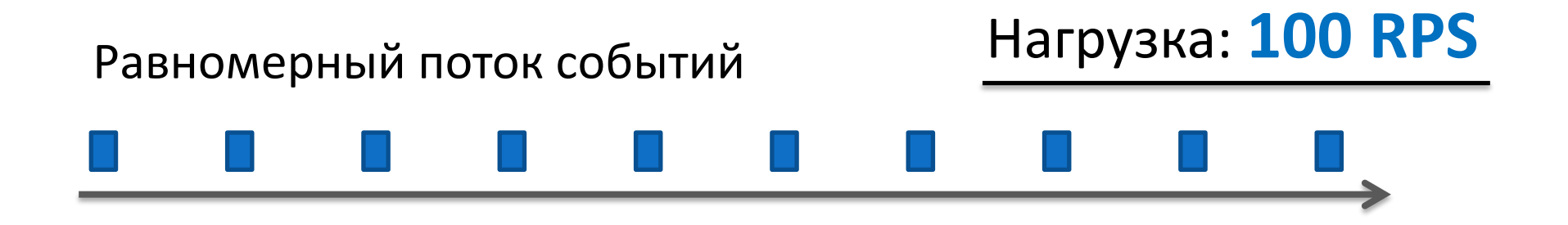

```
long delayNS = TimeUnit.SECONDS.toNanos(1) / rate;
while(true) {
     threadPool.execute(() -> callService());
     LockSupport.parkNanos(delayNS);
}
```
**12**

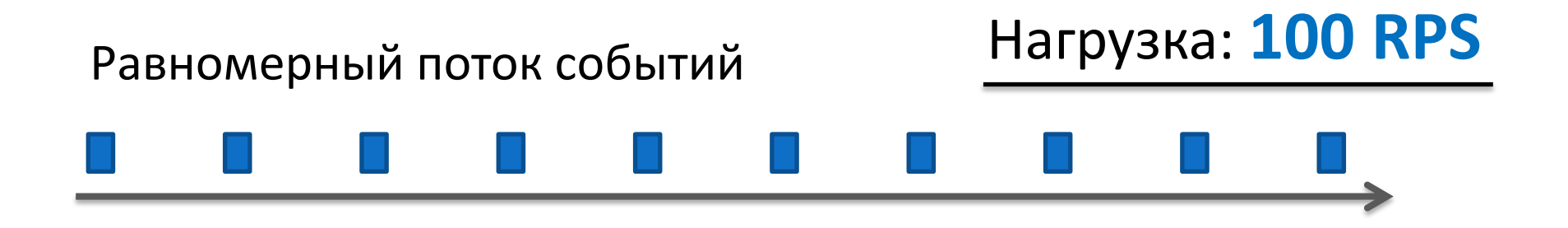

**12**

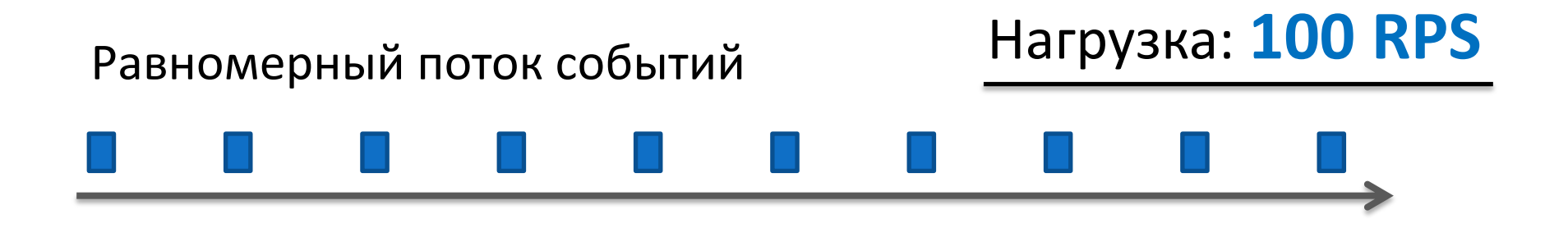

#### Пуассоновский поток - *поток независимых событий*

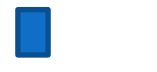

**12**

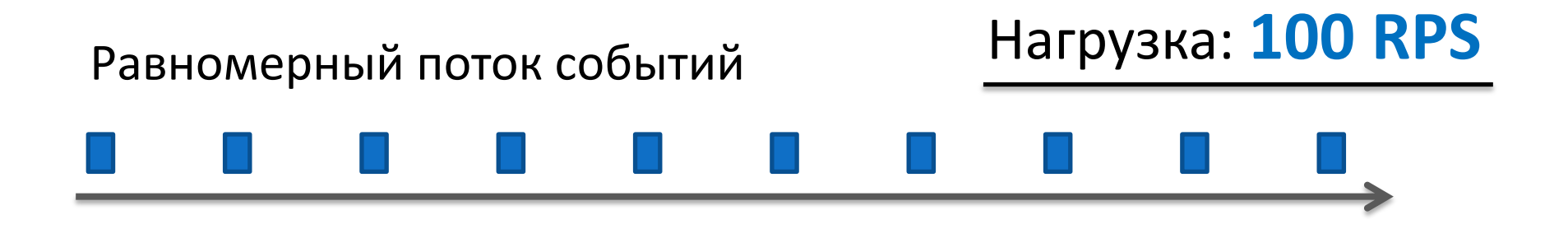

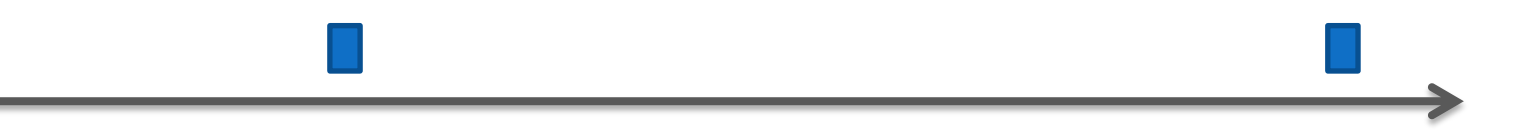

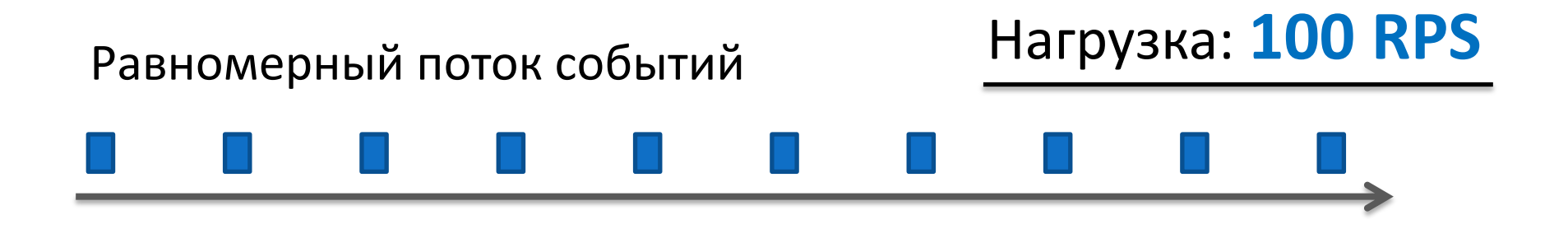

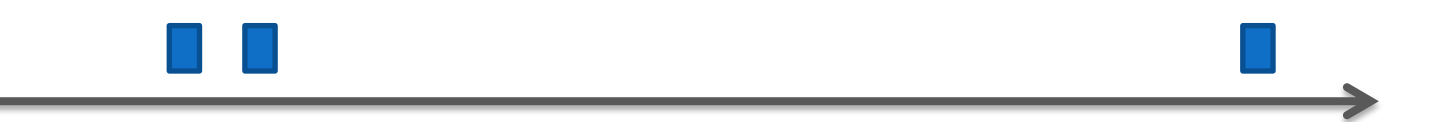

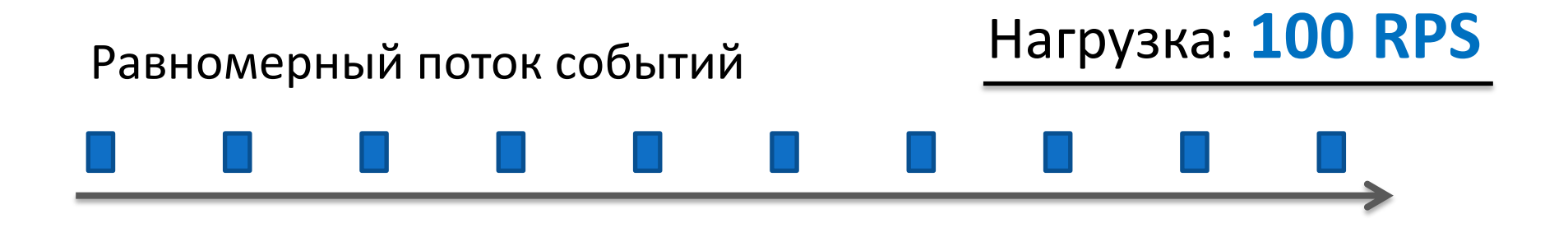

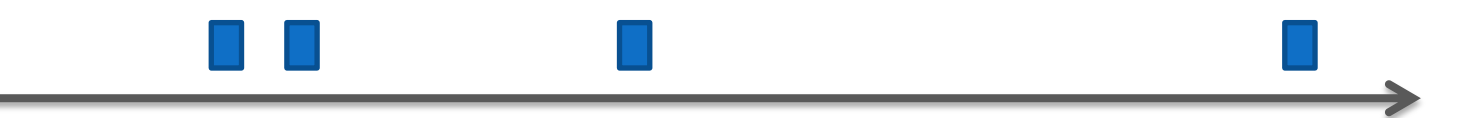

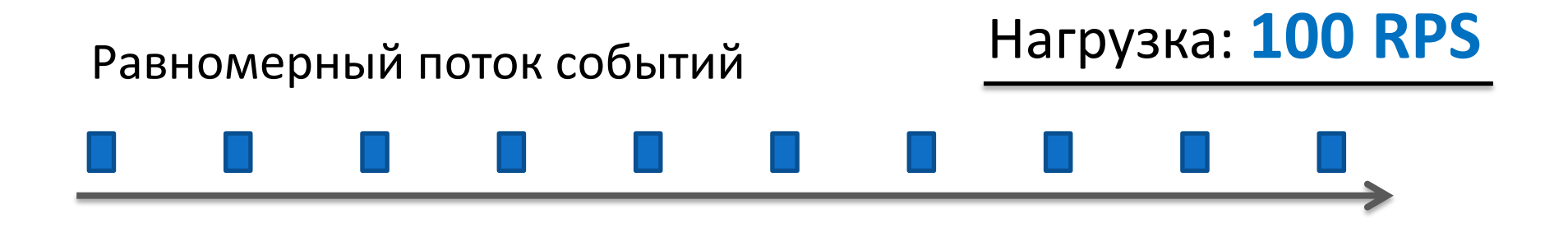

**12**

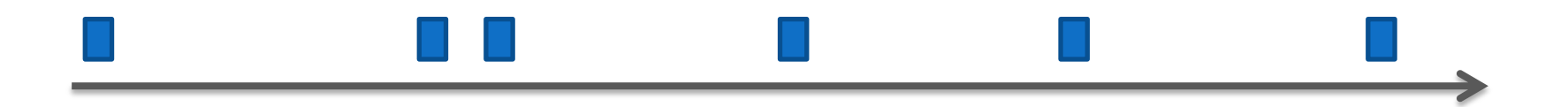

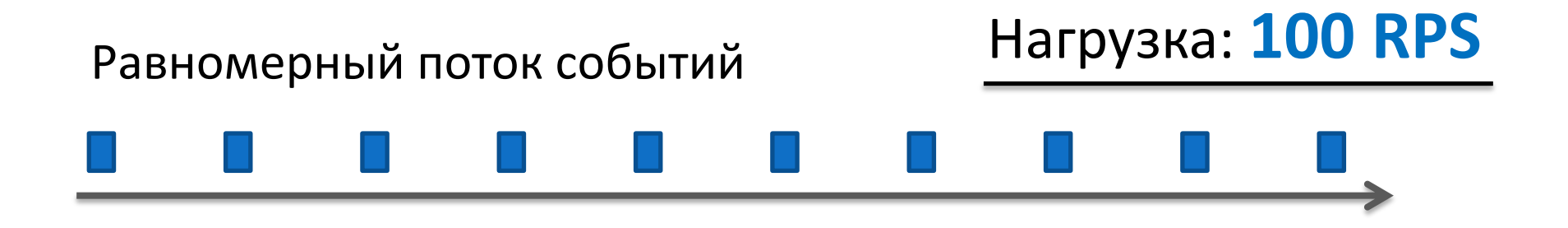

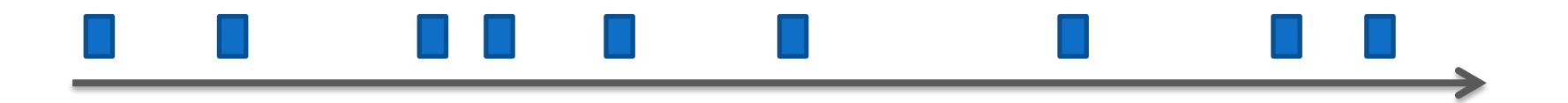

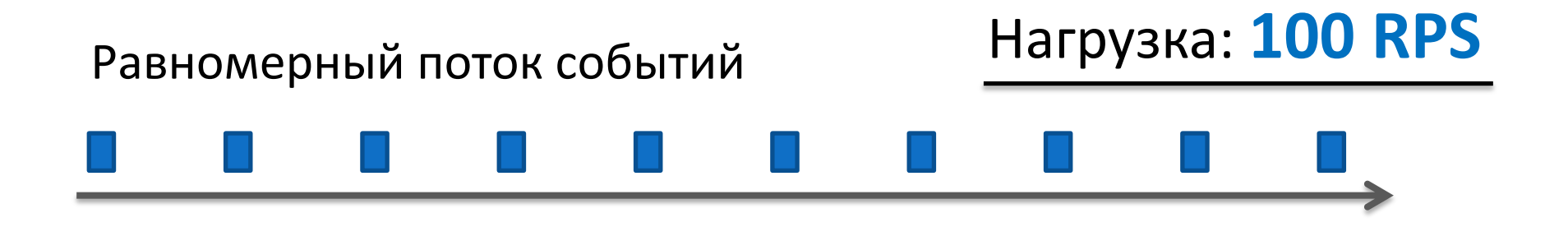

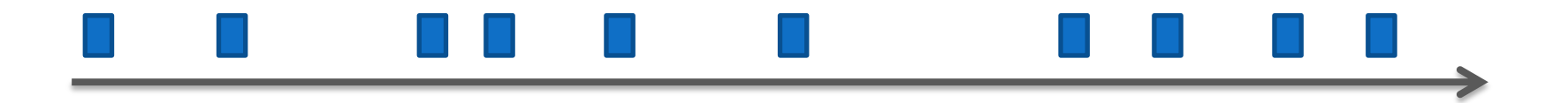

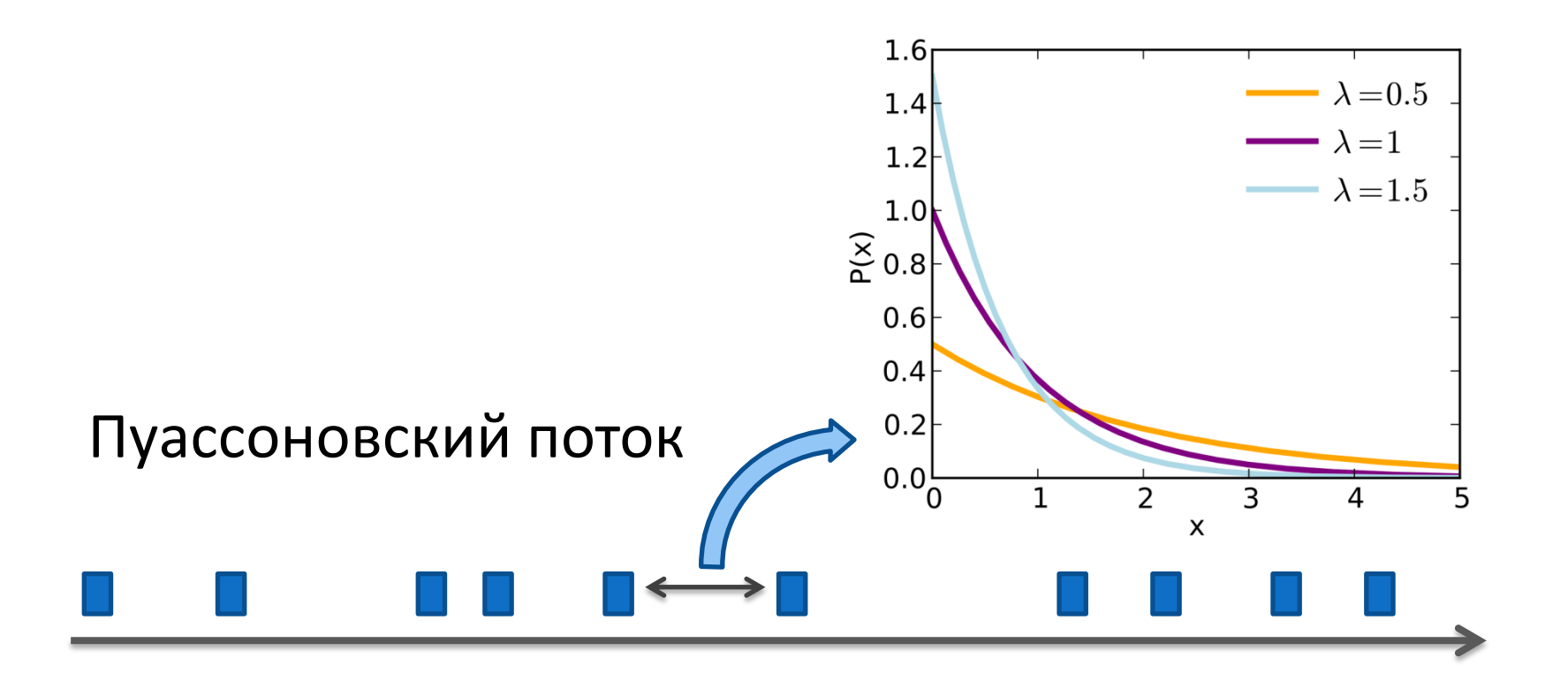

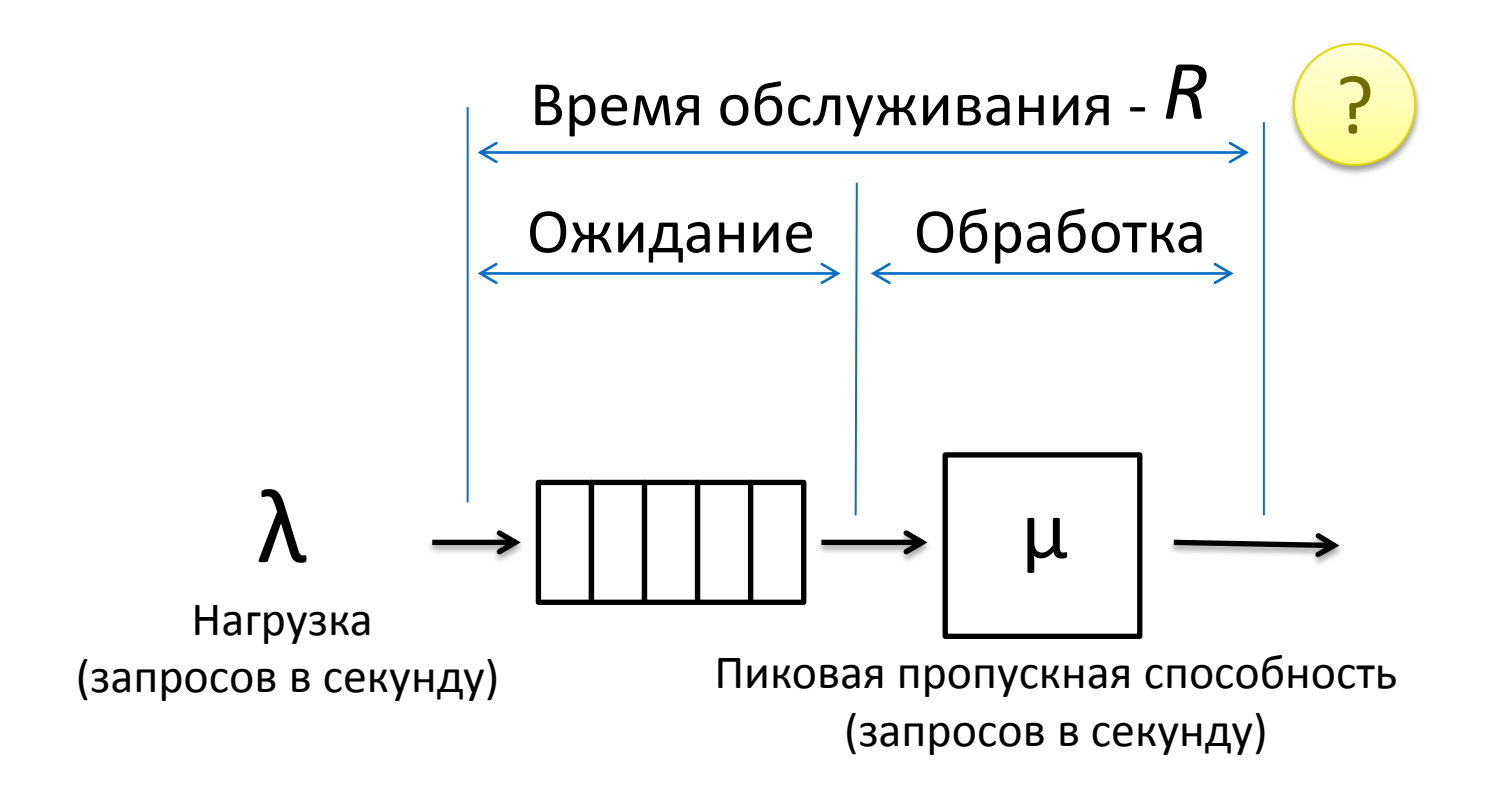

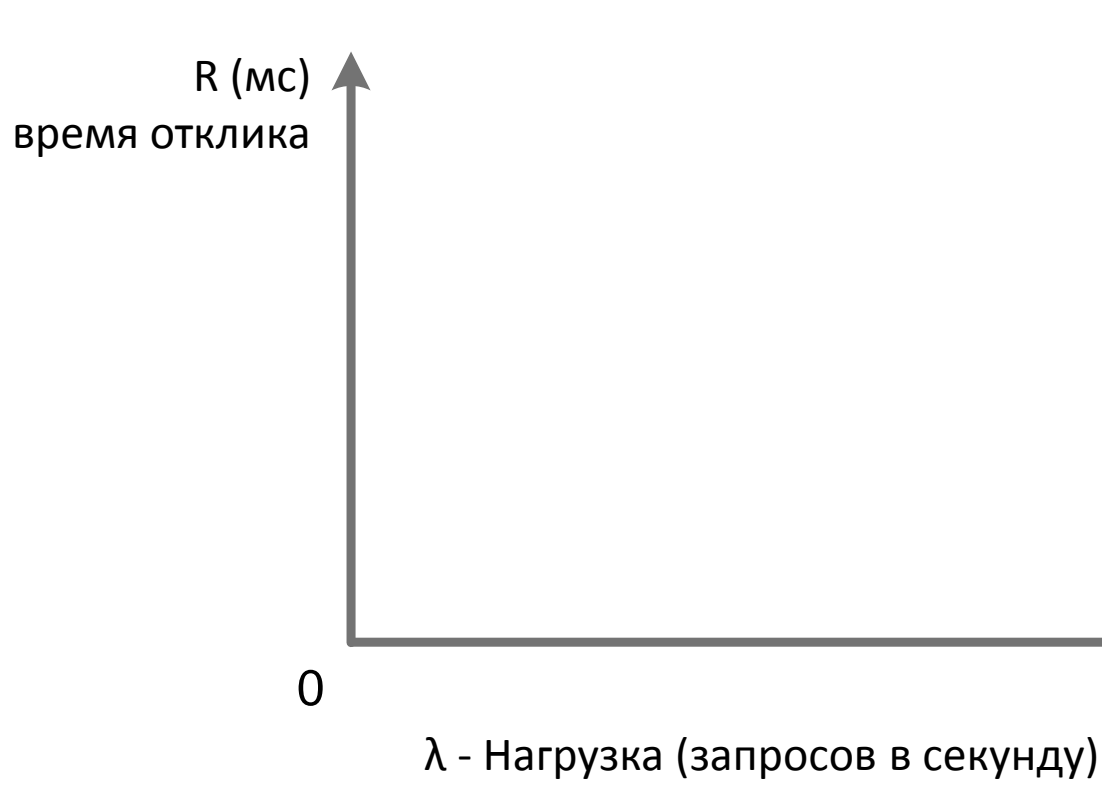

14

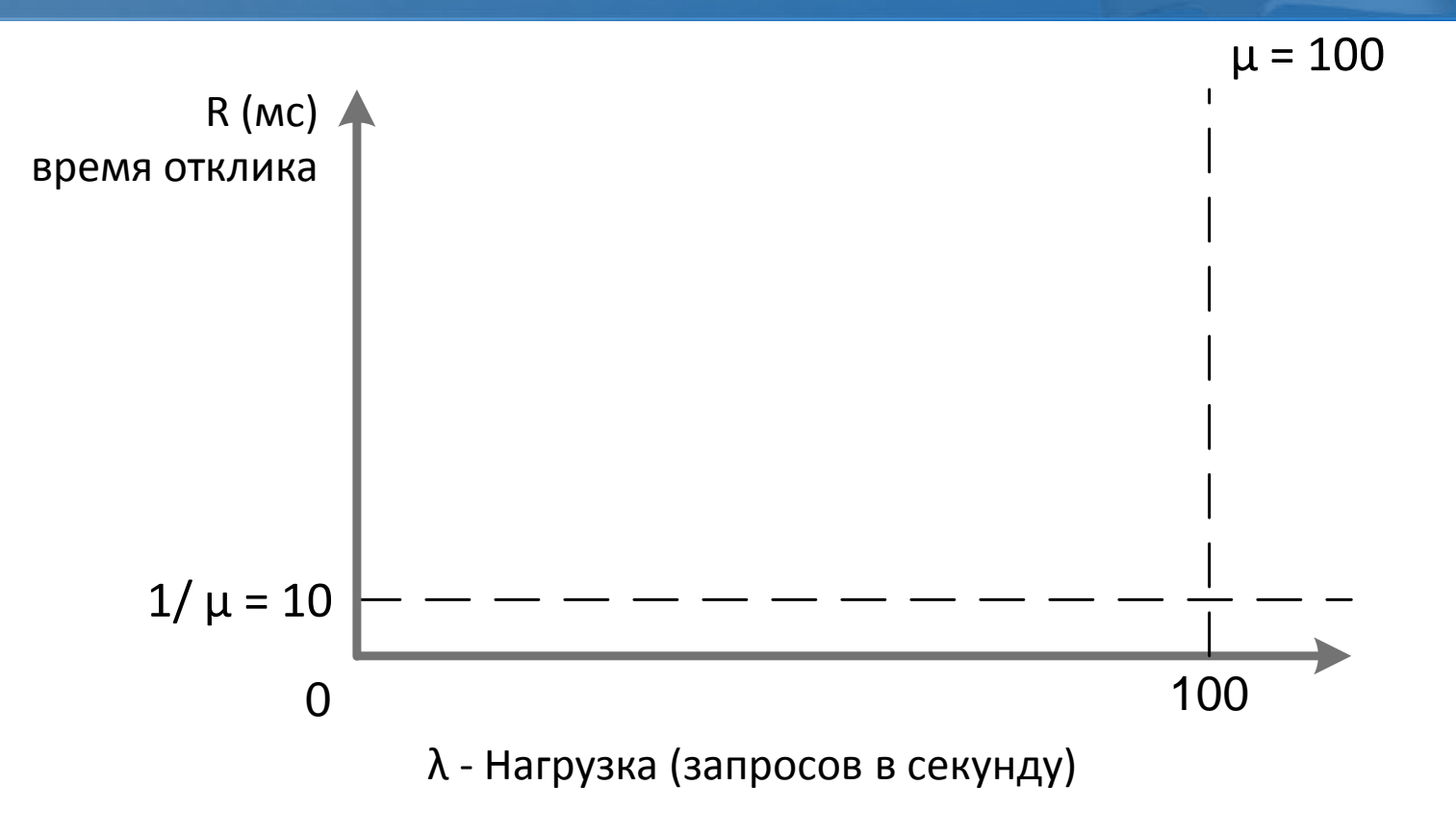

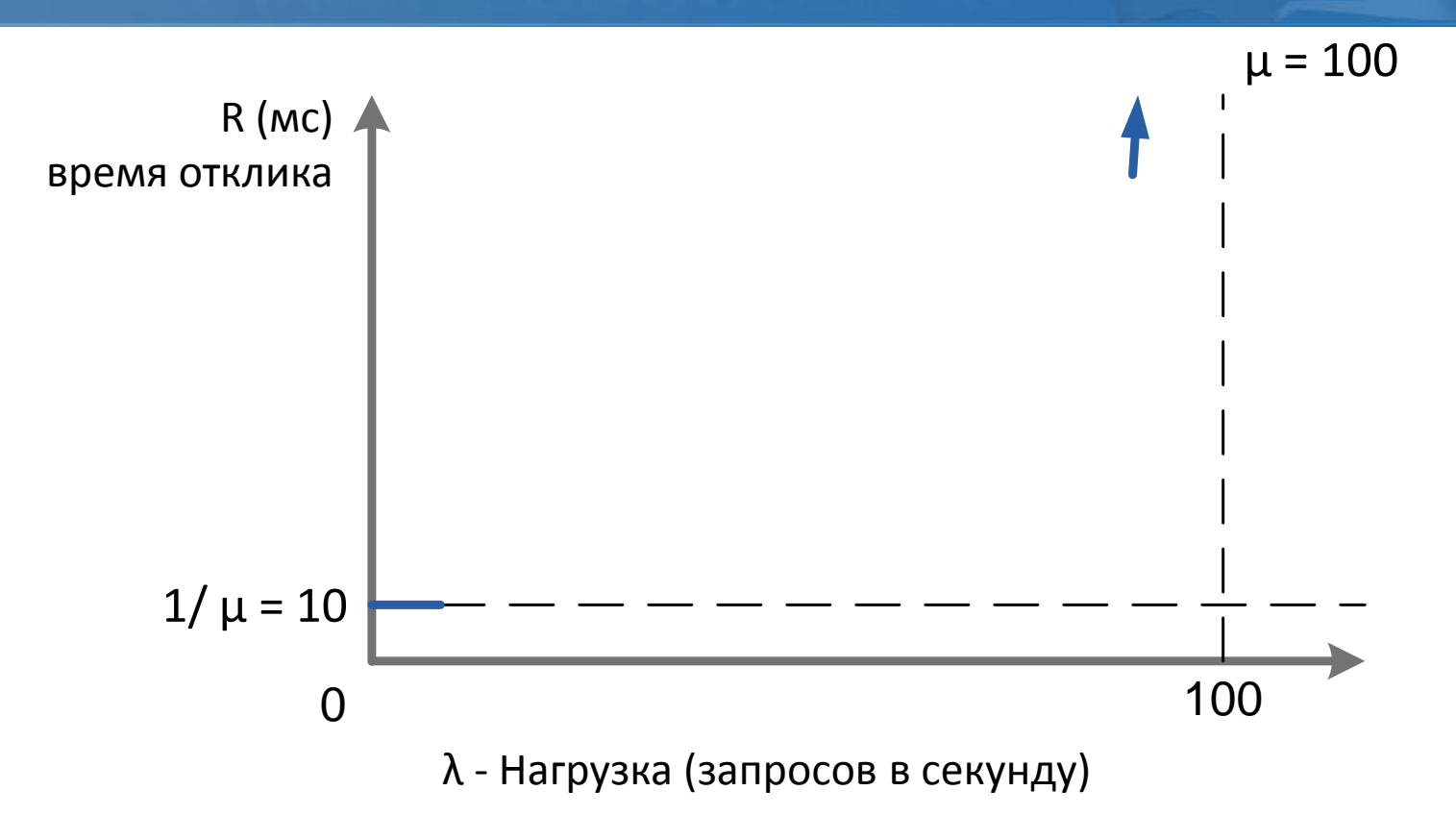

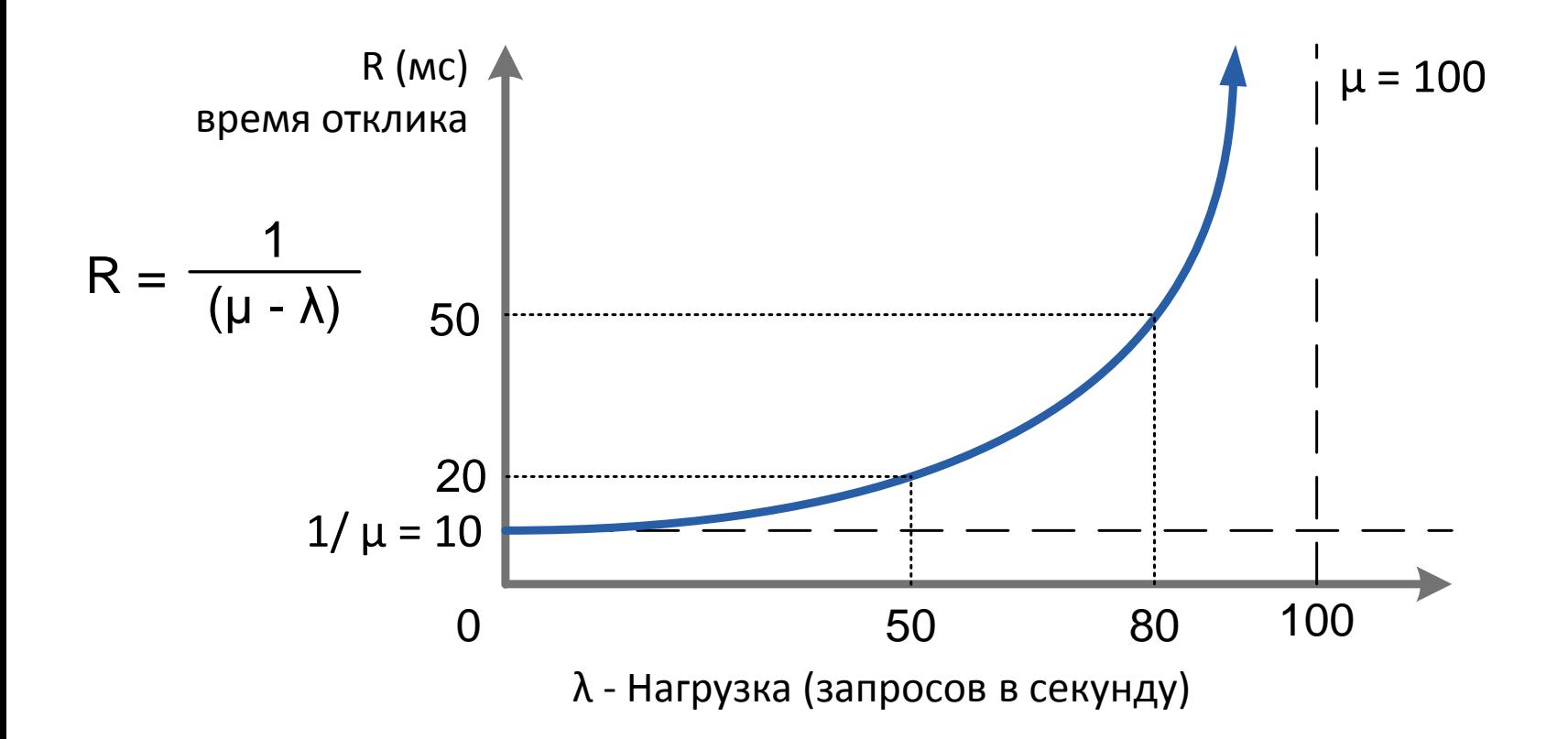

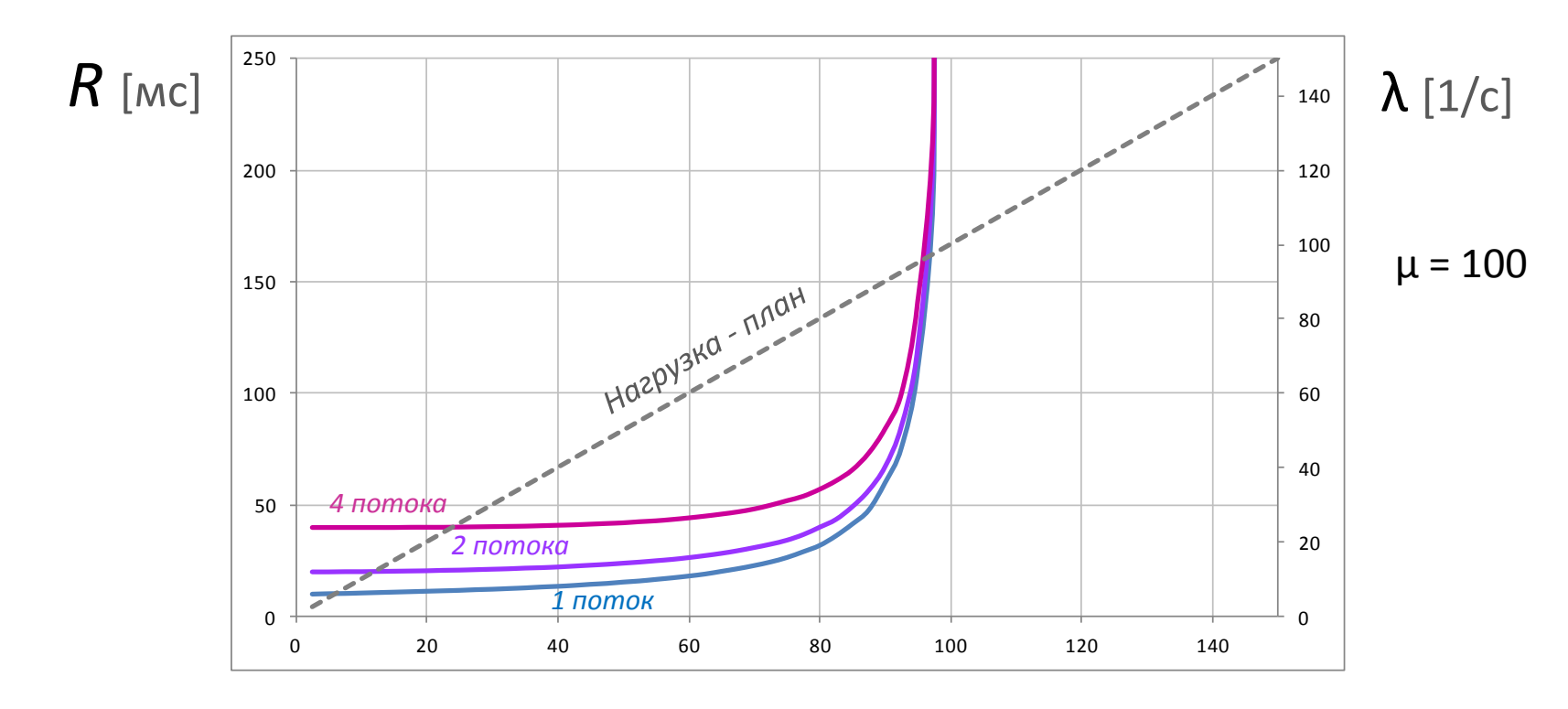

Нагрузка [1/с]

**15**

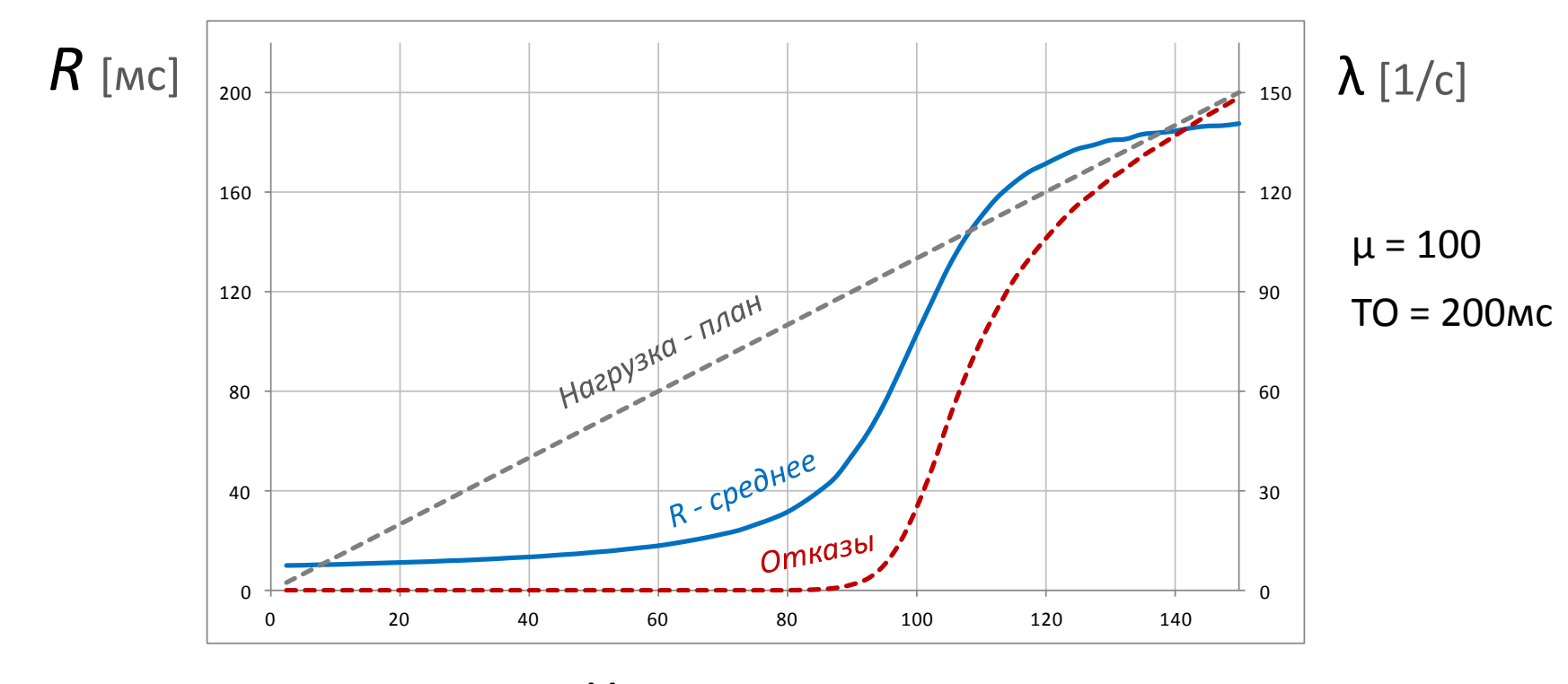

Нагрузка [1/с]

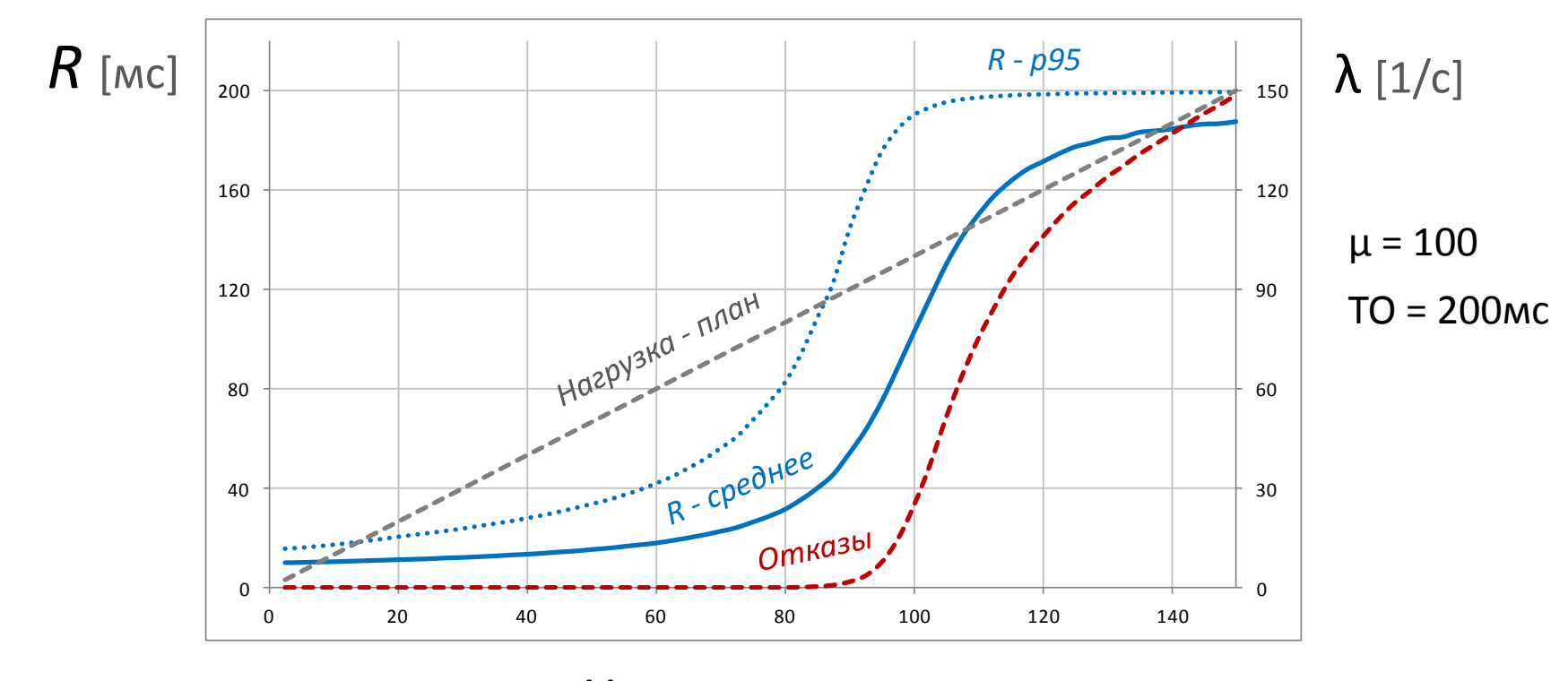

Нагрузка [1/с]

# **Формула Эрланга**

#### Вероятность отказа (формула Эрланга), для системы с *n* каналами обслуживания, без очереди.

$$
\frac{\lambda}{\mu} = a \qquad P_{omx} = p_n = \frac{\frac{a^n}{n!}}{\sum_{k=0}^n \frac{a^k}{k!}}
$$

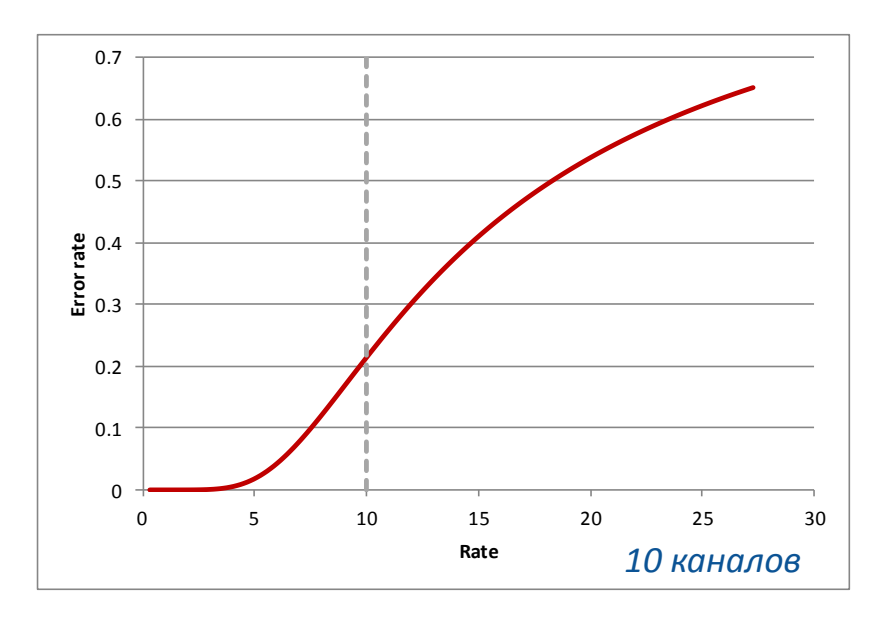

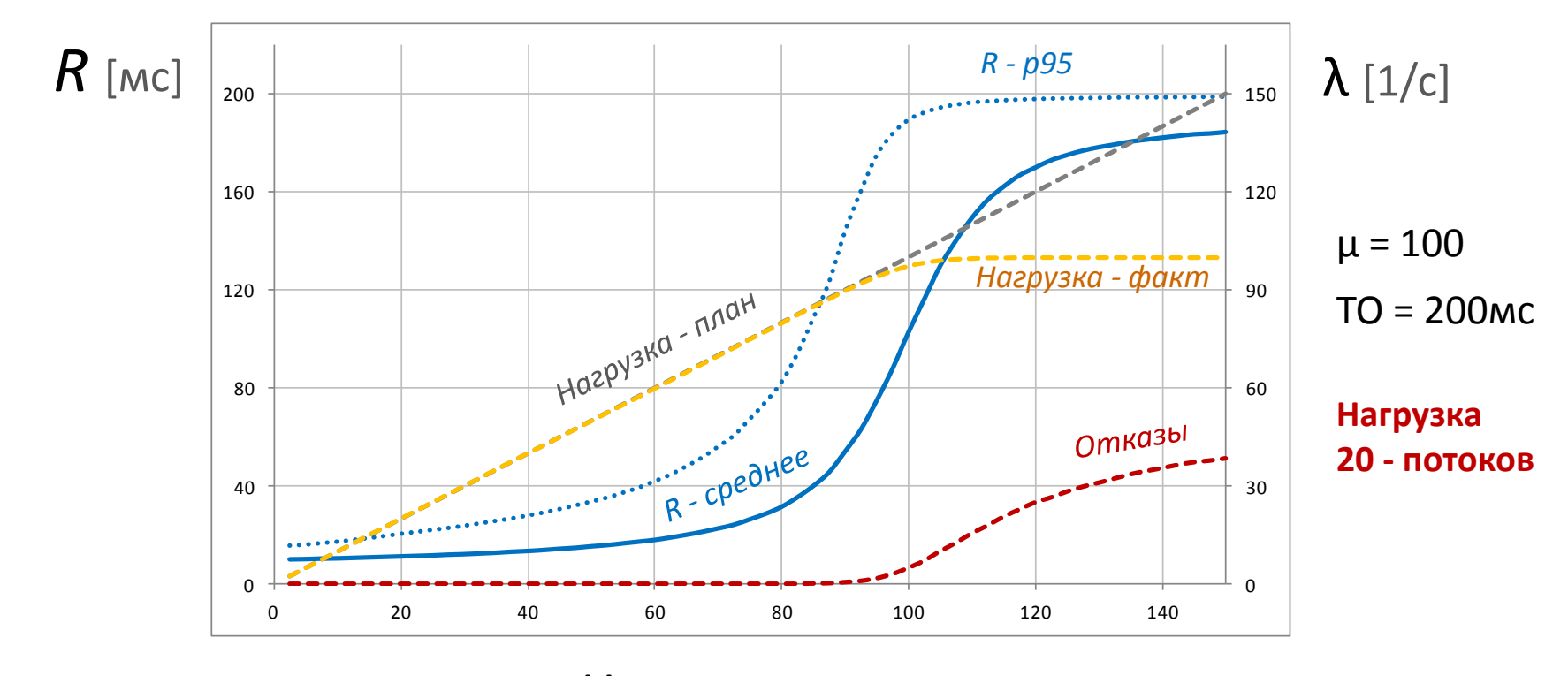

Нагрузка [1/с]

**18**

#### Закрытая модель нагрузки

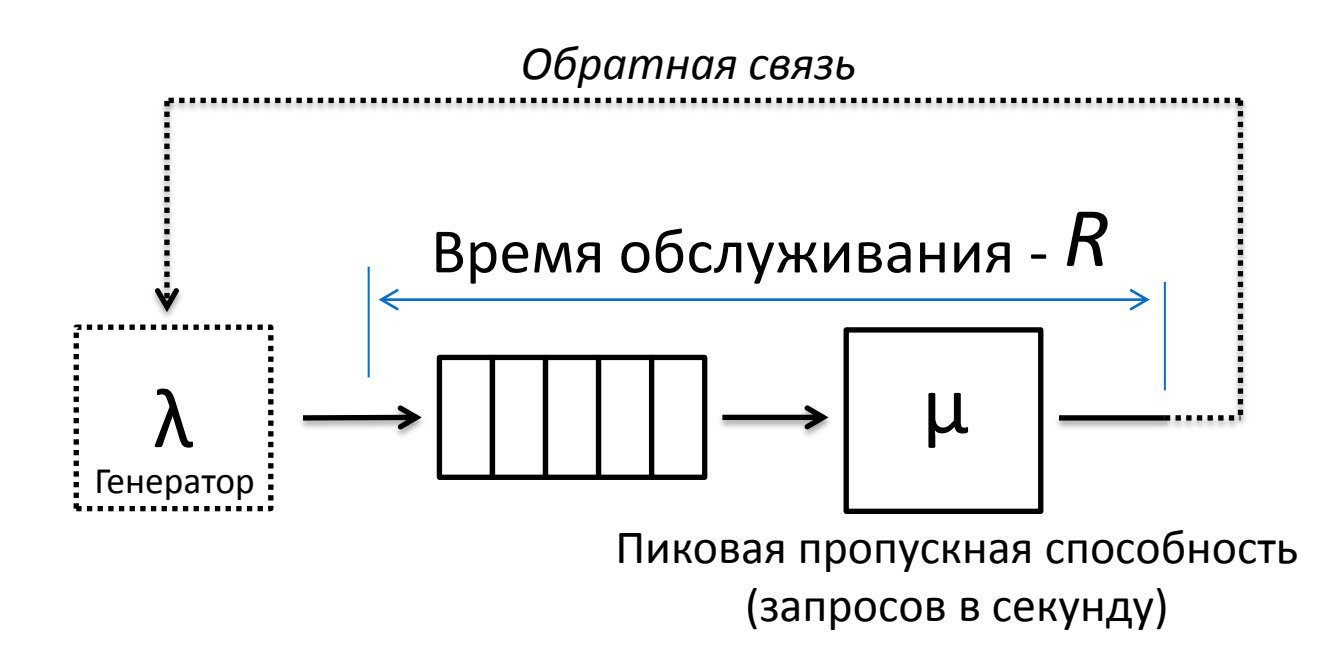

# **Модели нагрузки**

#### Открытая модель нагрузки

Поток запросов не зависит от реакции системы

#### Закрытая модель нагрузки

Поток запросов реагирует на поведение системы

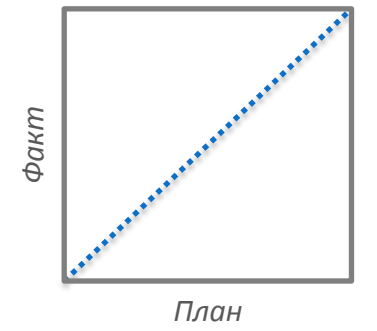

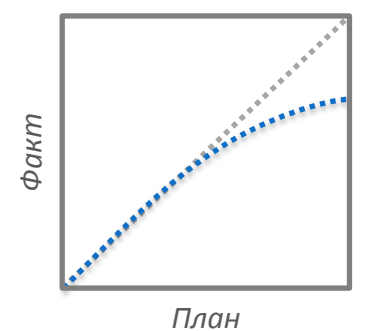

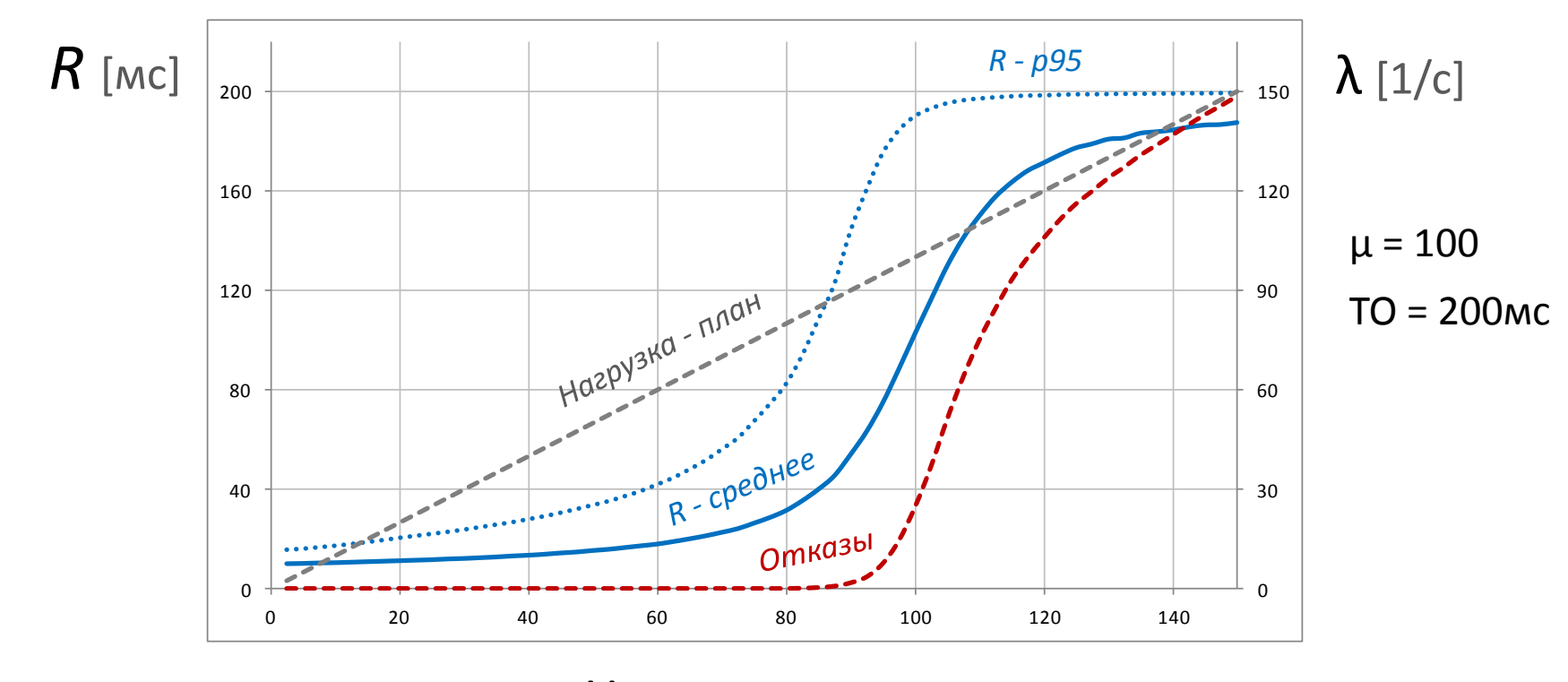

Нагрузка [1/с]

**21**

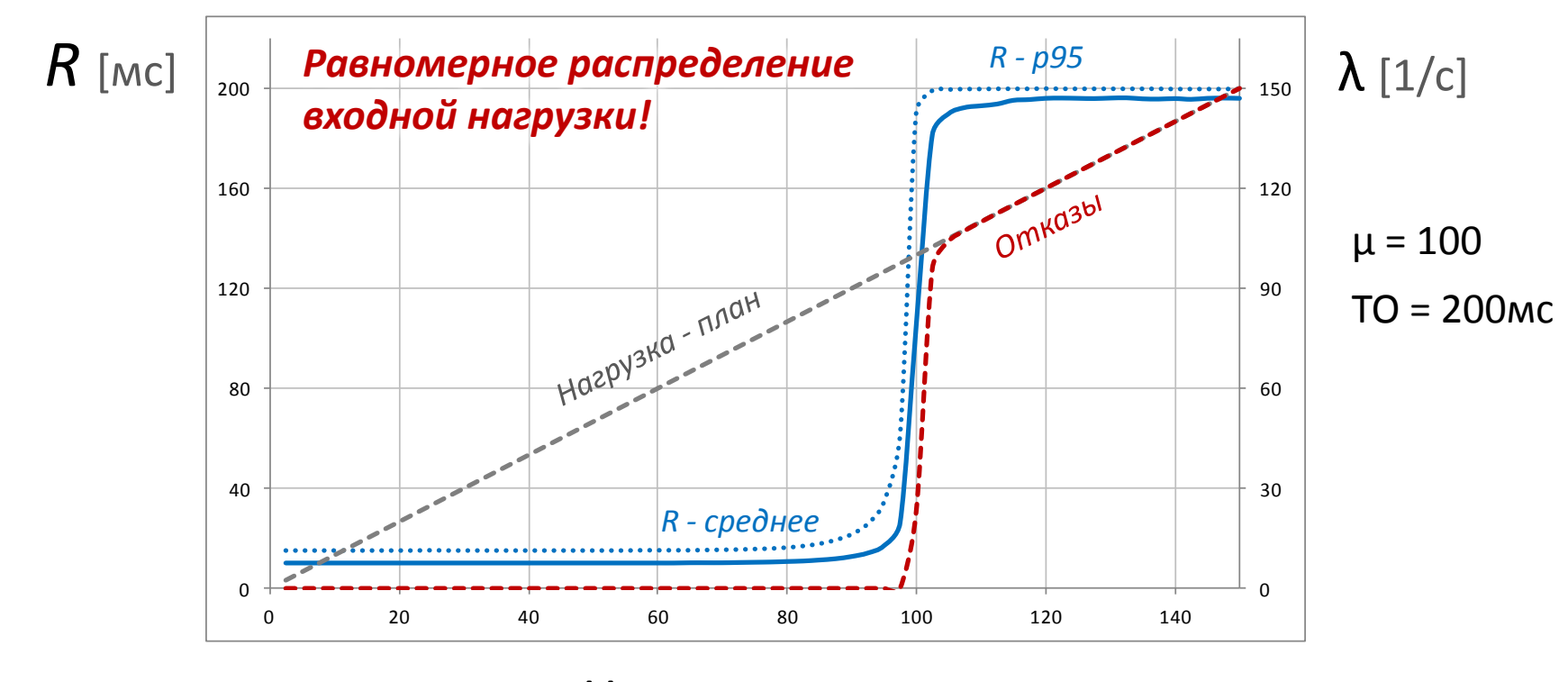

Нагрузка [1/с]

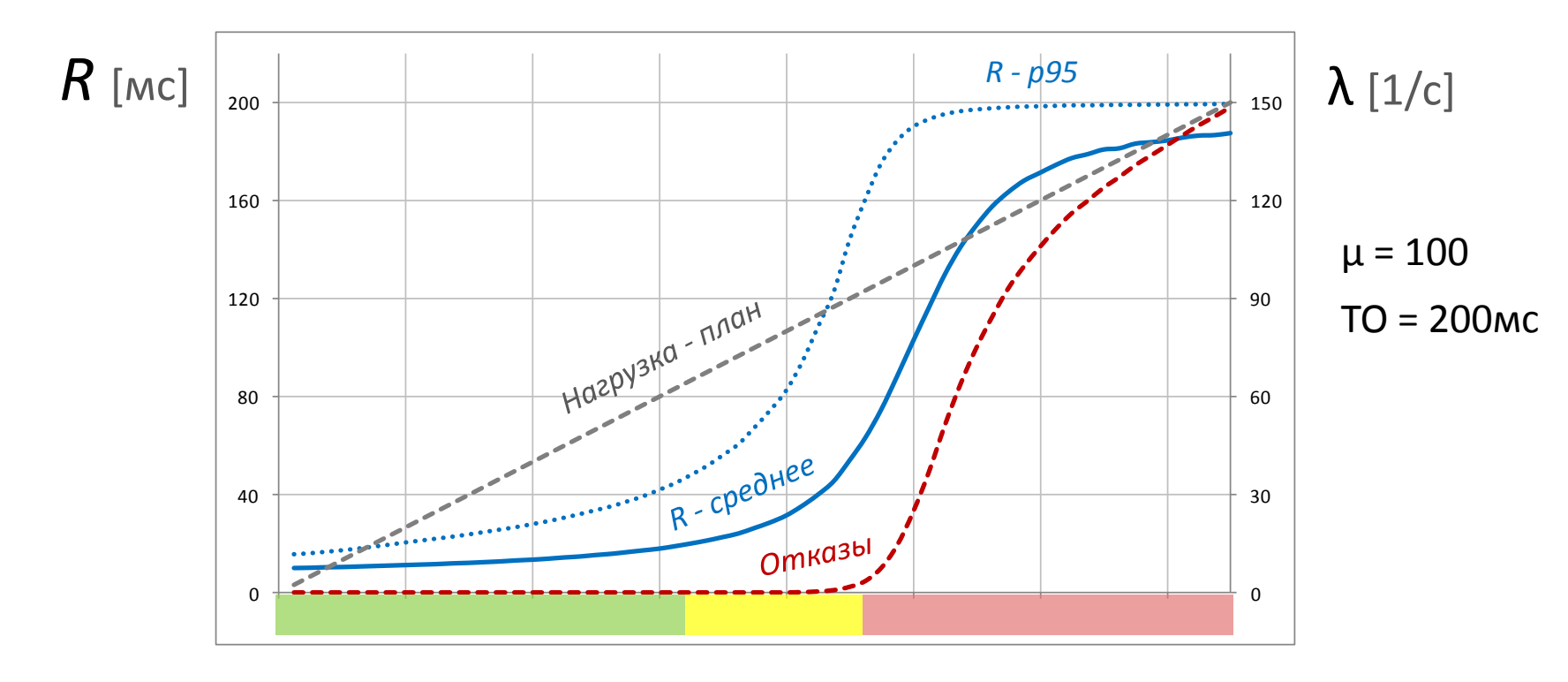

Нагрузка [1/с]

**23**

#### **Тестирование с линейной нагрузкой**

#### Тестирование с линейной нагрузкой

- Нагрузка линейно возрастает со временем
- Нарушение SLA по времени отклика –> **точка деградации**
- Нарушение SLA по ошибкам –> **предельно допустимая нагрузка**

#### Точка деградации

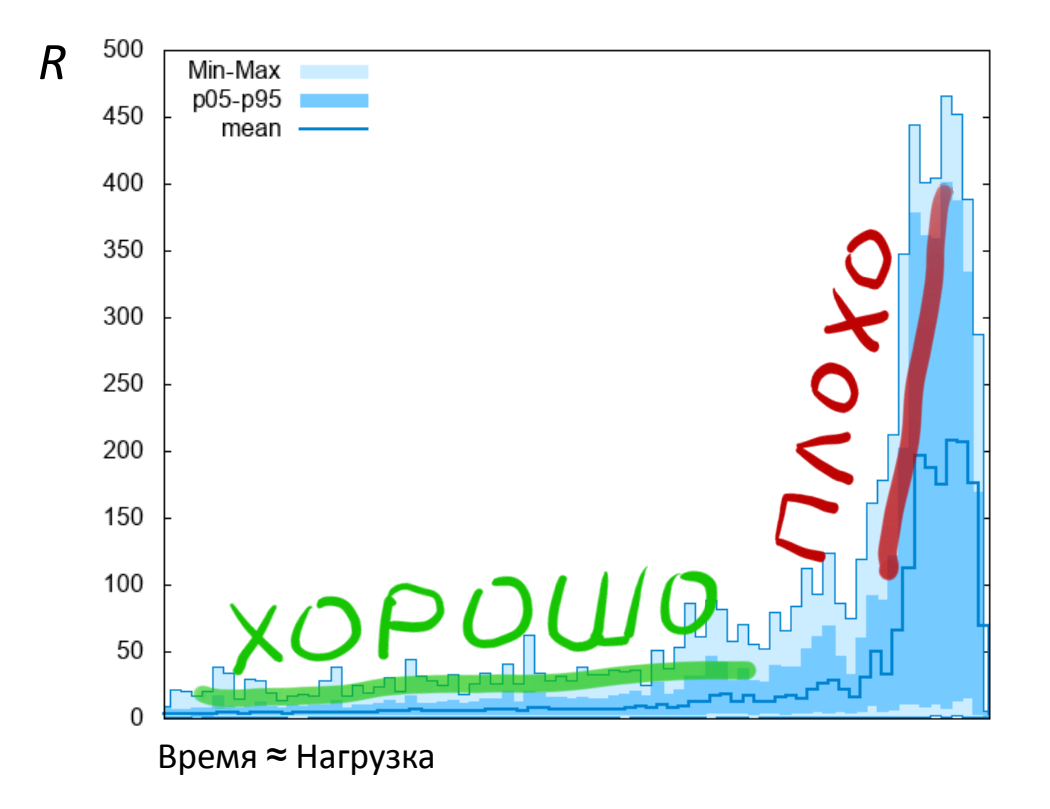

# **СМО с очередью - выводы**

- CMО **не может работать на 100%** пропускной способности
- В зелёной зоне качество обслуживания определяется логикой обработки запроса
- В жёлтой зоне качество обслуживания определяется поведение очереди
- Изменение пропускной способности **непропорционально** влияет на время отклика

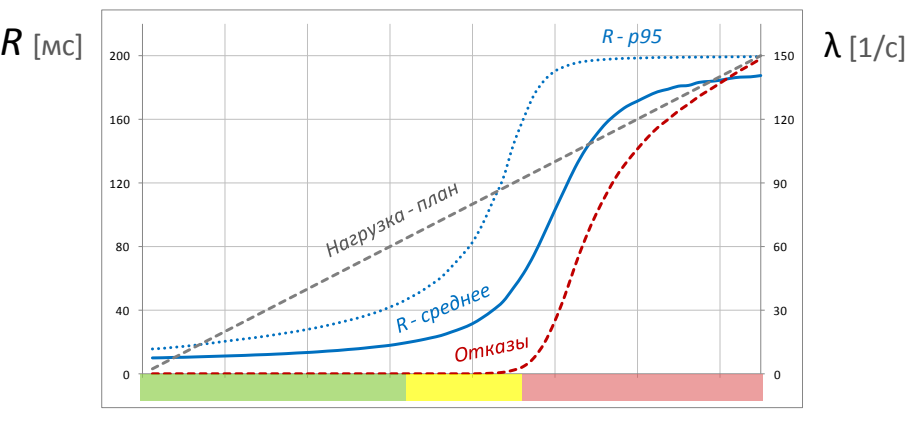

**25**

Нагрузка [1/с]

# Реальная система не сферический квадрат в вакууме!

### Пример системы

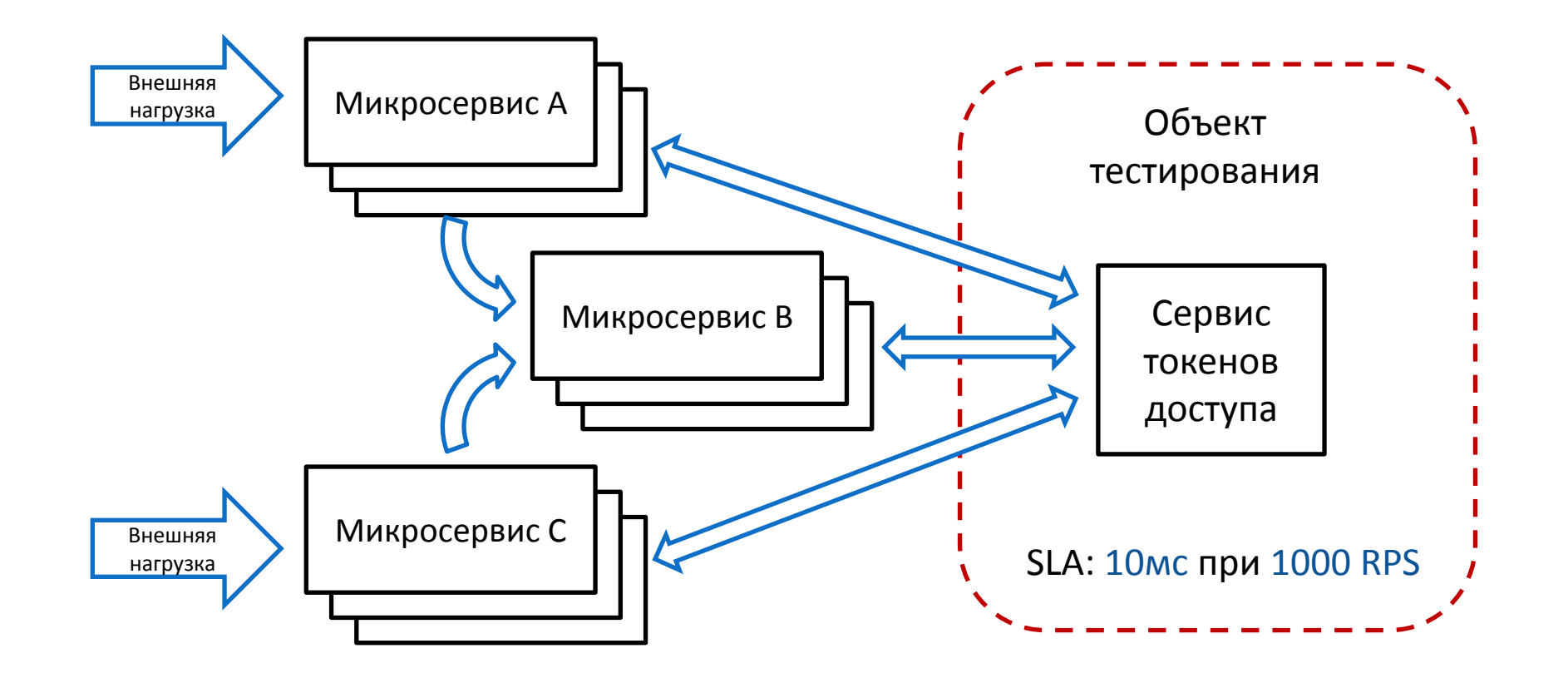

#### **Насколько сферичен наш сервис?**

#### Сервис токенов доступа

- "Идеальный" микросервес
- Выписывает токены на доступ между сервисами
- Интерфейс HTTP
- Основная нагрузка криптографические преобразования
- Находится на критическом пути

#### **Насколько сферичен наш сервис?**

#### Сервис токенов доступа

- "Идеальный" микросервес
- Выписывает токены на доступ между сервисами
- Интерфейс HTTP
- Основная нагрузка криптографические преобразования
- Находится на критическом пути

#### **А где же тут очередь?**

# **Где здесь очередь?**

- Ты видишь очередь? А она есть.
	- *Сетевые буфера*
	- *Очередь соединений TCP стека*
	- *Пул потоков HTTP обработки*
	- *Очередь задач планировщика ЦПУ ядра*

#### Очереди повсюду!

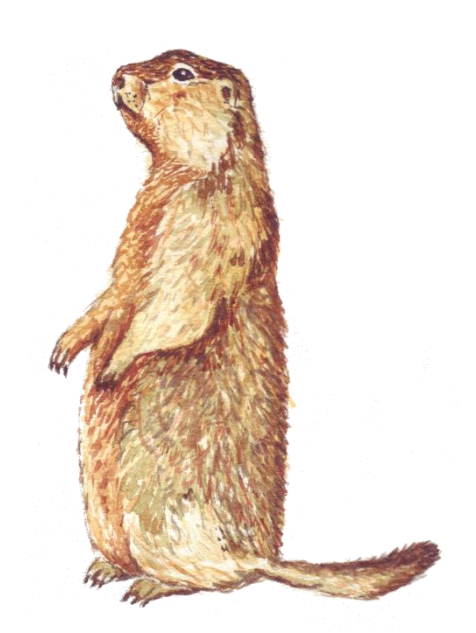

# Какой у нас тип нагрузки?

Исходные данные

- 2000 RPS максимальная тестовая нагрузка
- 0.5 сек таймаут на стороне клиента
- 2000 \* 0.5 = 1000 достаточное число потоков для гарантированного обеспечения уровня нагрузки

# **Какой у нас тип нагрузки?**

Что у нас с политикой повторных запросов при ошибке?

*Предположим*

- **800 RPS** текущая тестовая нагрузка
- **5%**  отказов по таймауту, которые будут повторены 800
- $= \frac{600}{4 \times 200}$  = 842 RPS реальная нагрузка на сервис  $1 - 0.05$

Возможно логику повторных запросов нужно включить в тест

# **Чем тестировать?**

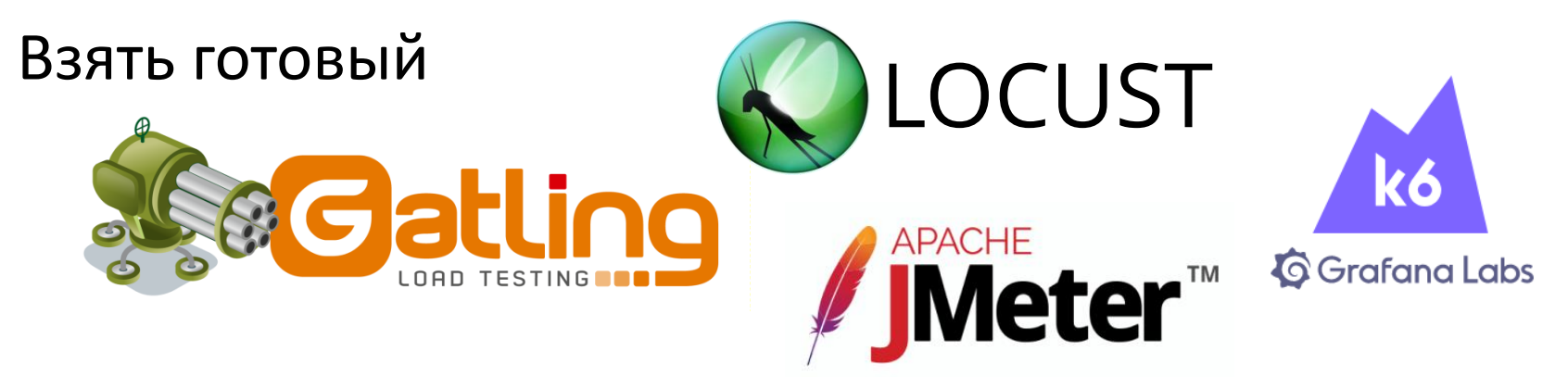

#### или свой велосипед?

- Вы знаете что делаете?
- Вы работаете с нестандартной нагрузкой

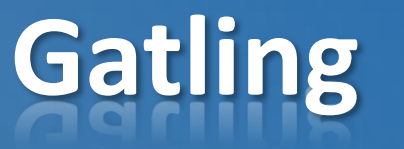

Гибкая модель нагрузки

- открытая / закрытая
- фаза разогрева
- линейно возрастающая нагрузка
- произвольные профили нагрузки

Масштабируемость

Классные отчёты

# Gatling 33

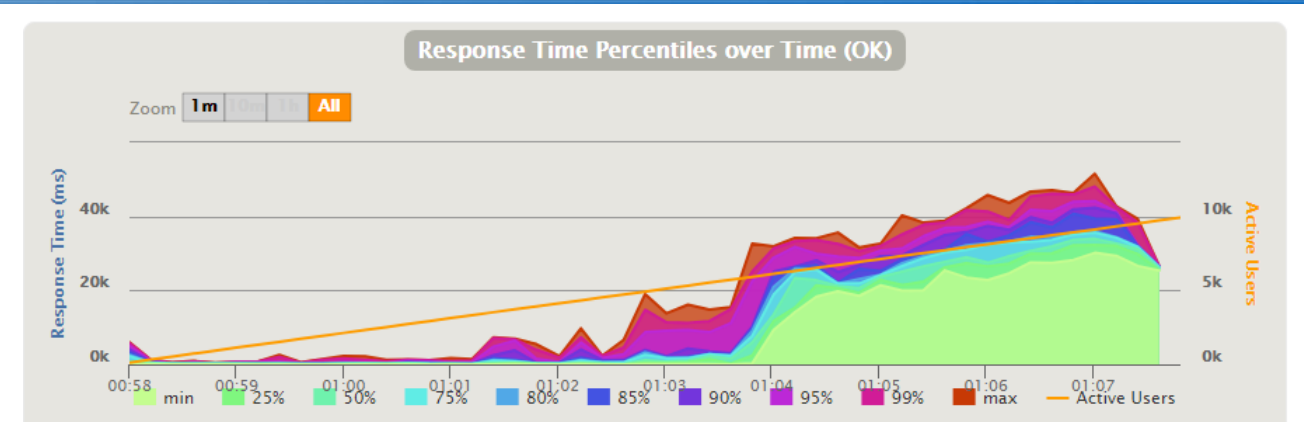

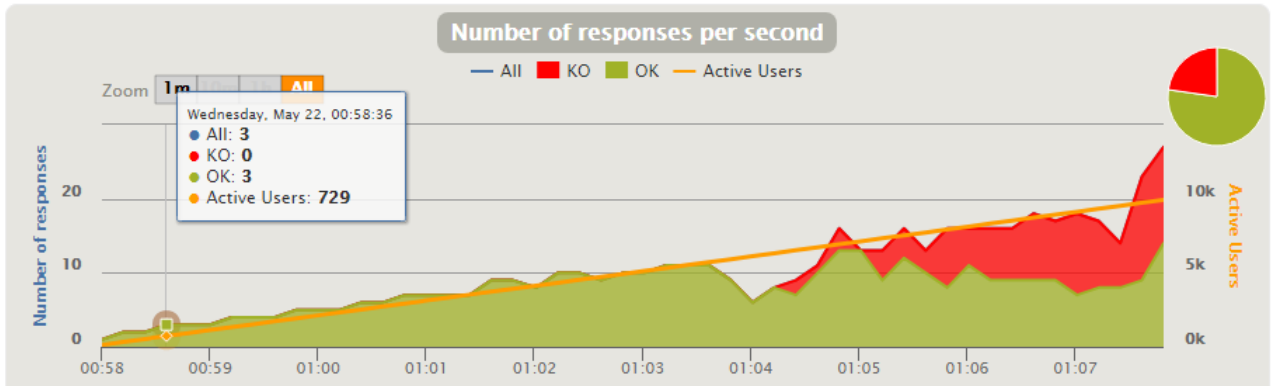

Формулируем требования

*Проектную нагрузку и SLA*

Формулируем требования

Определяем методику

*Тип нагрузки, сценарии*

- Формулируем требования
- Определяем методику
- Выбираем инструмент
	- JMeter, Gatling, Locust, K6, ...

- Формулируем требования
- Определяем методику
- Выбираем инструмент
- Проводим тестирование

- Формулируем требования
- Определяем методику
- Выбираем инструмент
- Проводим тестирование
- Собираем отчеты
- Не забываем включить **ошибки** и **реальную нагрузку** в отчёт

- Формулируем требования
- Определяем методику
- Выбираем инструмент
- Проводим тестирование
- Собираем отчеты
- Не забываем включить **ошибки** и **реальную нагрузку** в отчёт

*Можно ли сравнить результаты теста с боевой системой?*

#### **Сравнение с реальностью**

Время отклика под реальной нагрузкой за сутки

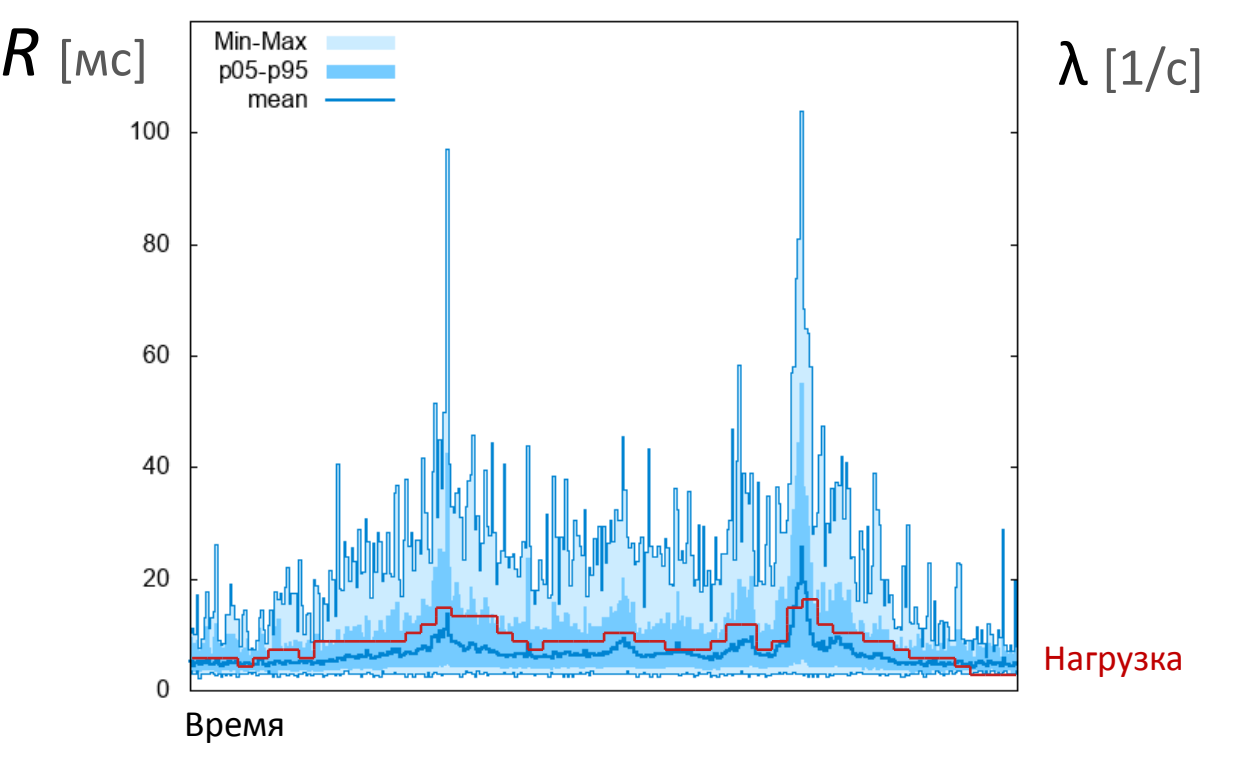

#### **Сравнение с реальностью**

#### Время отклика от нагрузки по "боевым" данным

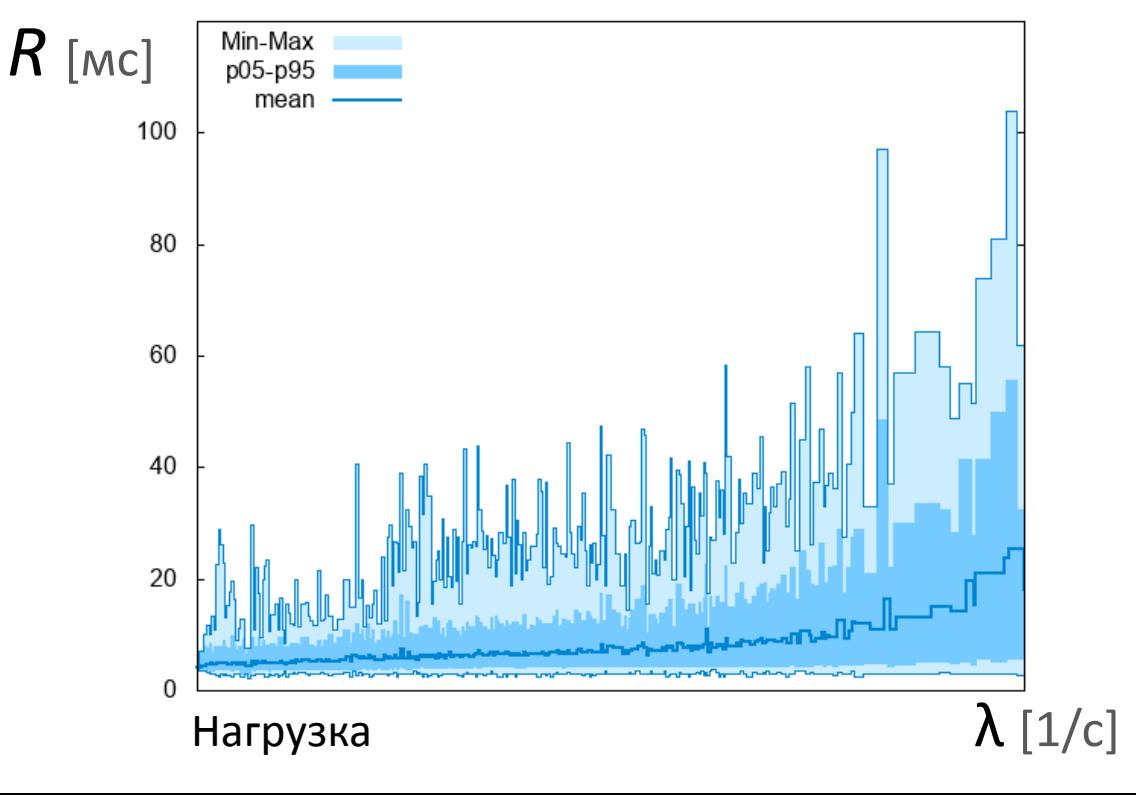

#### **Аномальная картина**

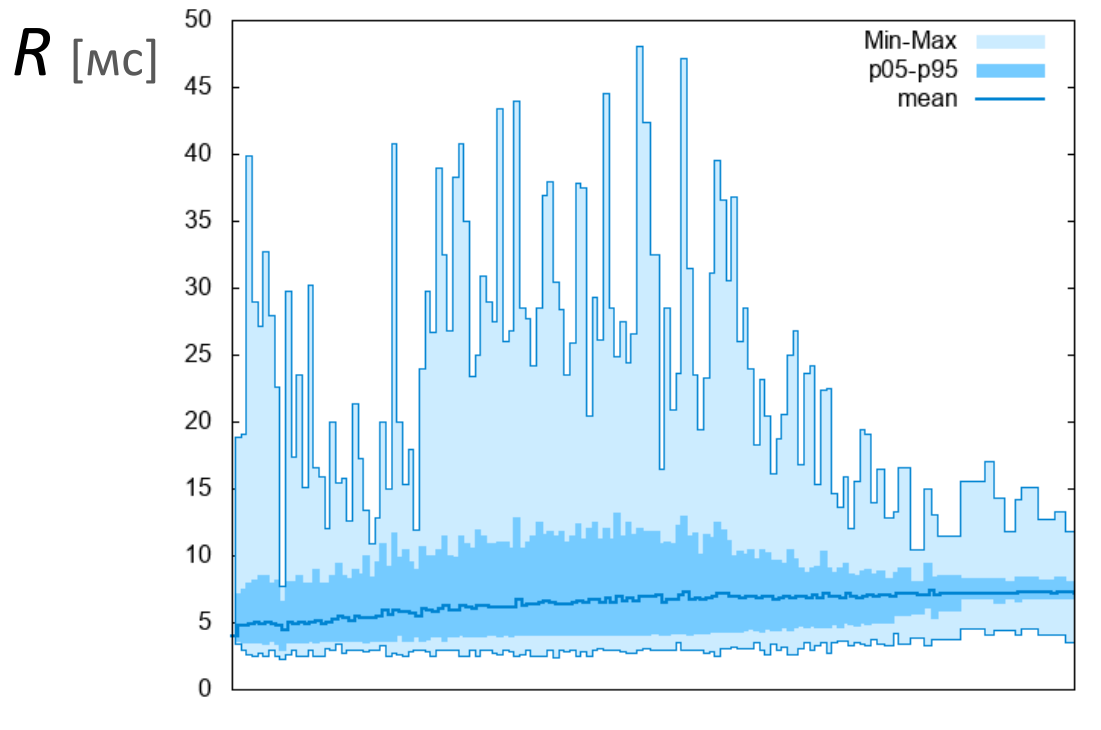

Нагрузка

λ [1/c]

**39**

#### **Аномальная картина**

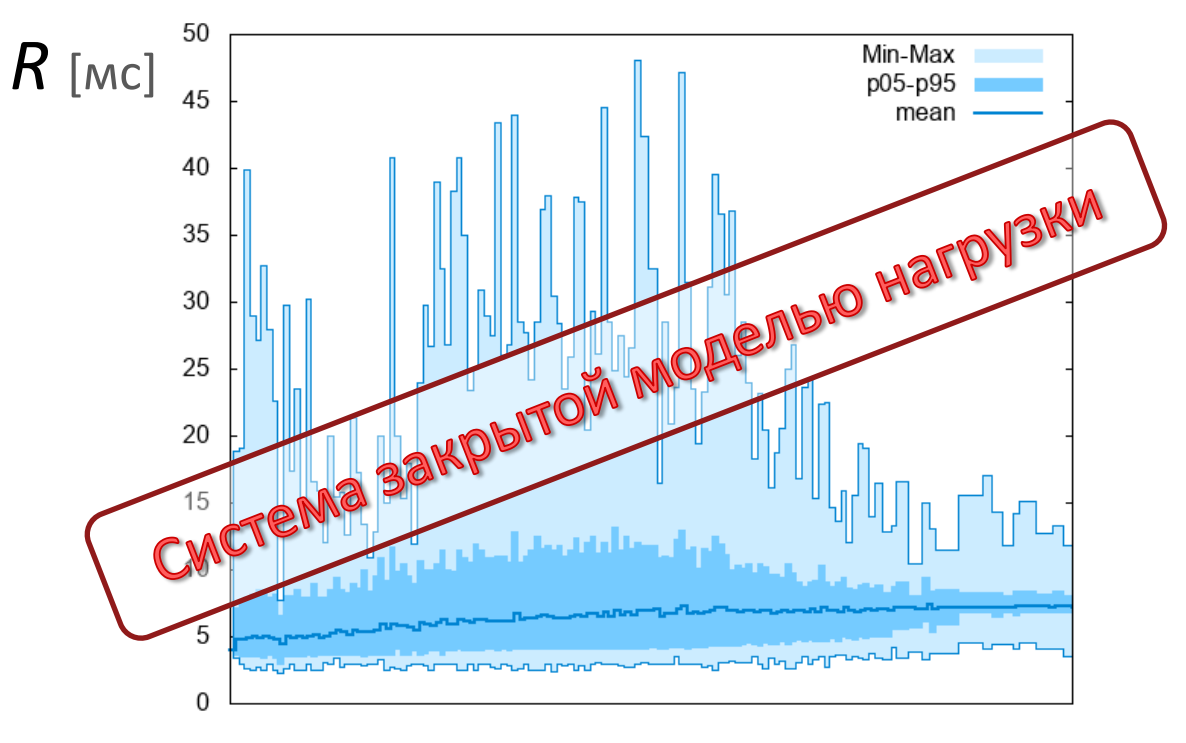

Нагрузка

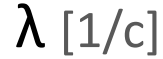

**39**

#### **Системы массового обслуживания**

*(определение из учебника <http://mathhelpplanet.com/static.php?p=sistema-massovogo-obsluzhivaniya> ) Математическая модель системы массового обслуживания (СМО) включает три основных элемента:* 

- *поток поступающих сообщений, интенсивность, статистическое распределение*
- *систему обслуживания, время обработки запроса*
- *характеристики качества и дисциплину обслуживания. FIFO/LIFO/…, таймауты*

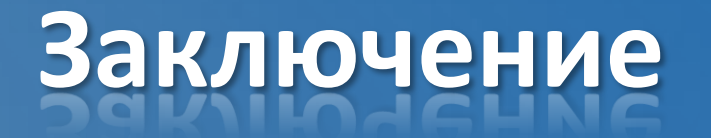

- Системы массового обслуживания подчиняются фундаментальным законам
- Тестирование производительности эмпирический процесс, его не заменить формулами
- Теория для выбора методики и контроля результата

# **О докладчике**

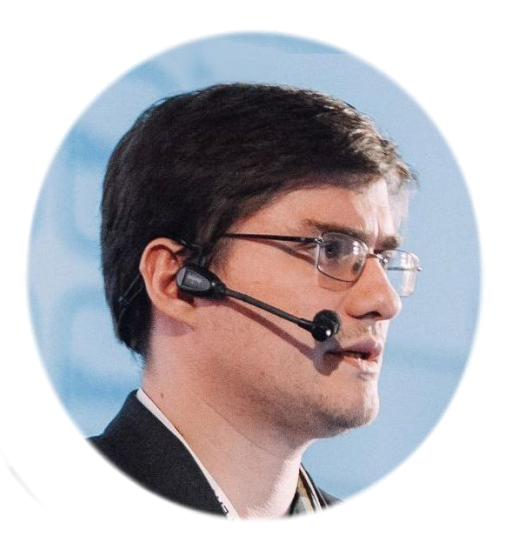

Занимаюсь высоконагруженными системами на Java c 2006. Разрабатывал софт для торговли на фондовых рынках, телекоме, e-commerce, RTB, здравоохранения. Выступаю на конференциях, организую митапы, провожу тренинги.

> Email: alexey.ragozin@gmail.com Blog: blog.ragozin.info Github: https://github.com/aragozin Митапы и вебинары: https://aragozin.timepad.ru